Министерство науки и высшего образования Российской Федерации Федеральное государственное автономное образовательное учреждение высшего образования

«Уральский федеральный университет имени первого Президента России Б.Н. Ельцина»

УТВЕРЖДАЮ Директор по образовательной деятельности С.Т. Князев 222 РАБОЧАЯ ПРОГРАММА МОДУЛЯ

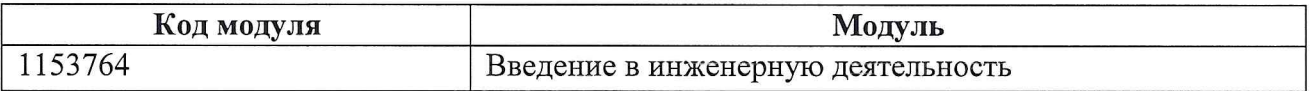

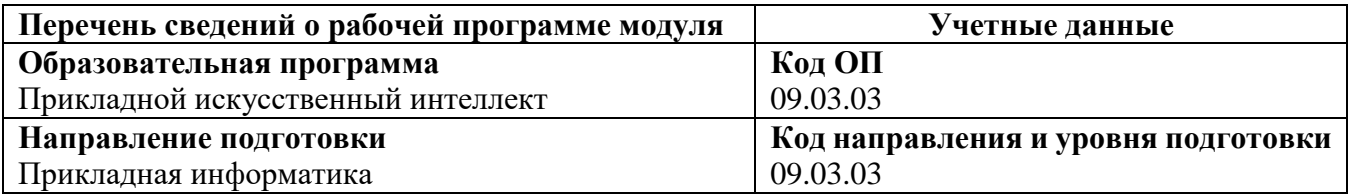

Программа модуля составлена авторами:

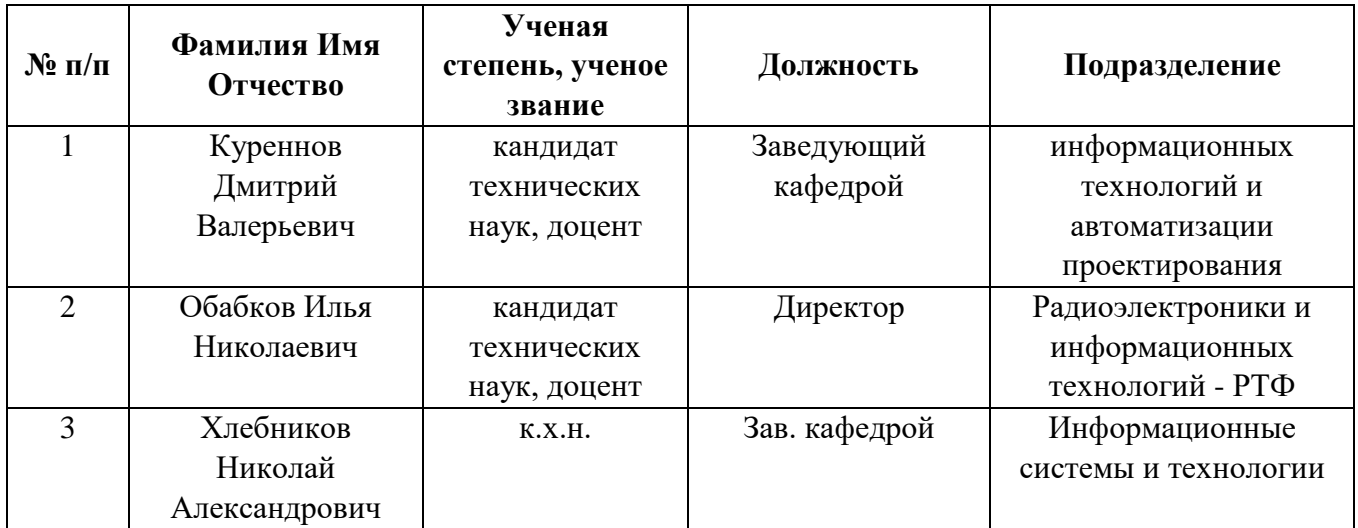

#### **1. ОБЩАЯ ХАРАКТЕРИСТИКА МОДУЛЯ Введение в инженерную деятельность**

#### **1.1. Аннотация содержания модуля**

«Введение в инженерную деятельность» является практико-ориентированным базовым модулем в образовательных программах бакалавриата и специалитета инженерных направлений подготовки и состоит из одноименной дисциплины. Освоение модуля направлено на формирование общего представления об особенностях инженерного дела, образе инженера, его роли и ответственности в современном мире, о возможностях профессиональной самореализации. Дисциплина "Введение в инженерную деятельность" знакомит с понятием и видами инженерной деятельности, принципами технической деятельности инженера в различных отраслях промышленности через проекцию четырех промышленных революций. Рассматриваются национальные и международные технологические инициативы, принципы цифровизации промышленности, а также передовые производственные технологии, инструменты управления производством, основные понятия и инструменты, используемые для цифровой трансформации. В практической части на примерах контекстных задач освещается роль естественных наук в инженерной практике. Особое внимание уделяется построению математических моделей реальных физических явлений и инженерных процессов. При реализации дисциплины применяются кейс-метод, технологии проблемного обучения, информационно-коммуникационные технологии, групповая работа, исследовательские методы. Технологии электронного обучения применяются как в традиционной, так и в смешанной моделях освоения.

## **1.2. Структура и объем модуля**

Таблица 1

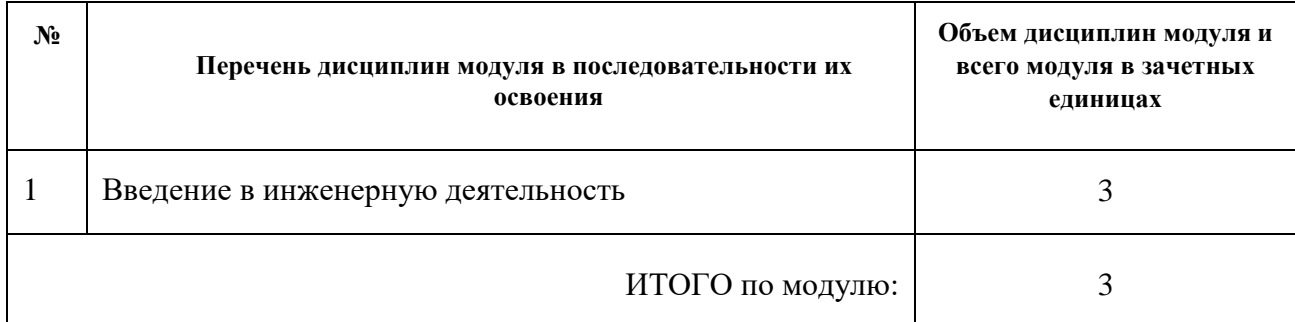

#### **1.3. Последовательность освоения модуля в образовательной программе**

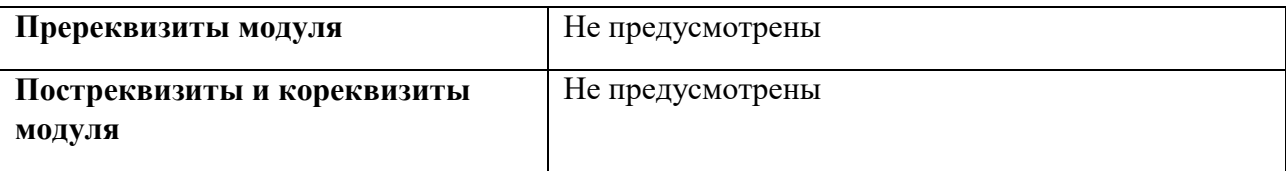

## **1.4. Распределение компетенций по дисциплинам модуля, планируемые результаты обучения (индикаторы) по модулю**

Таблица 2

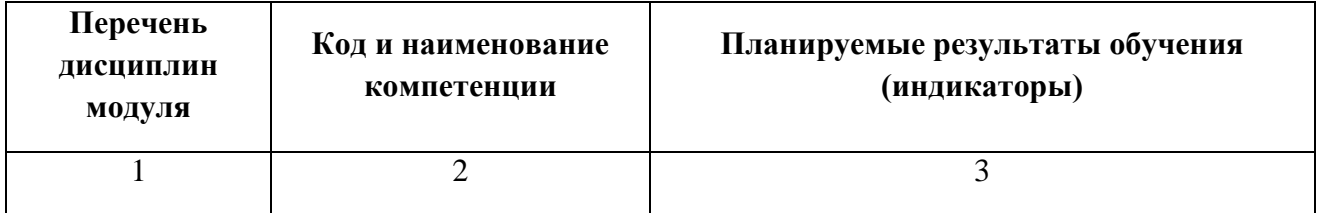

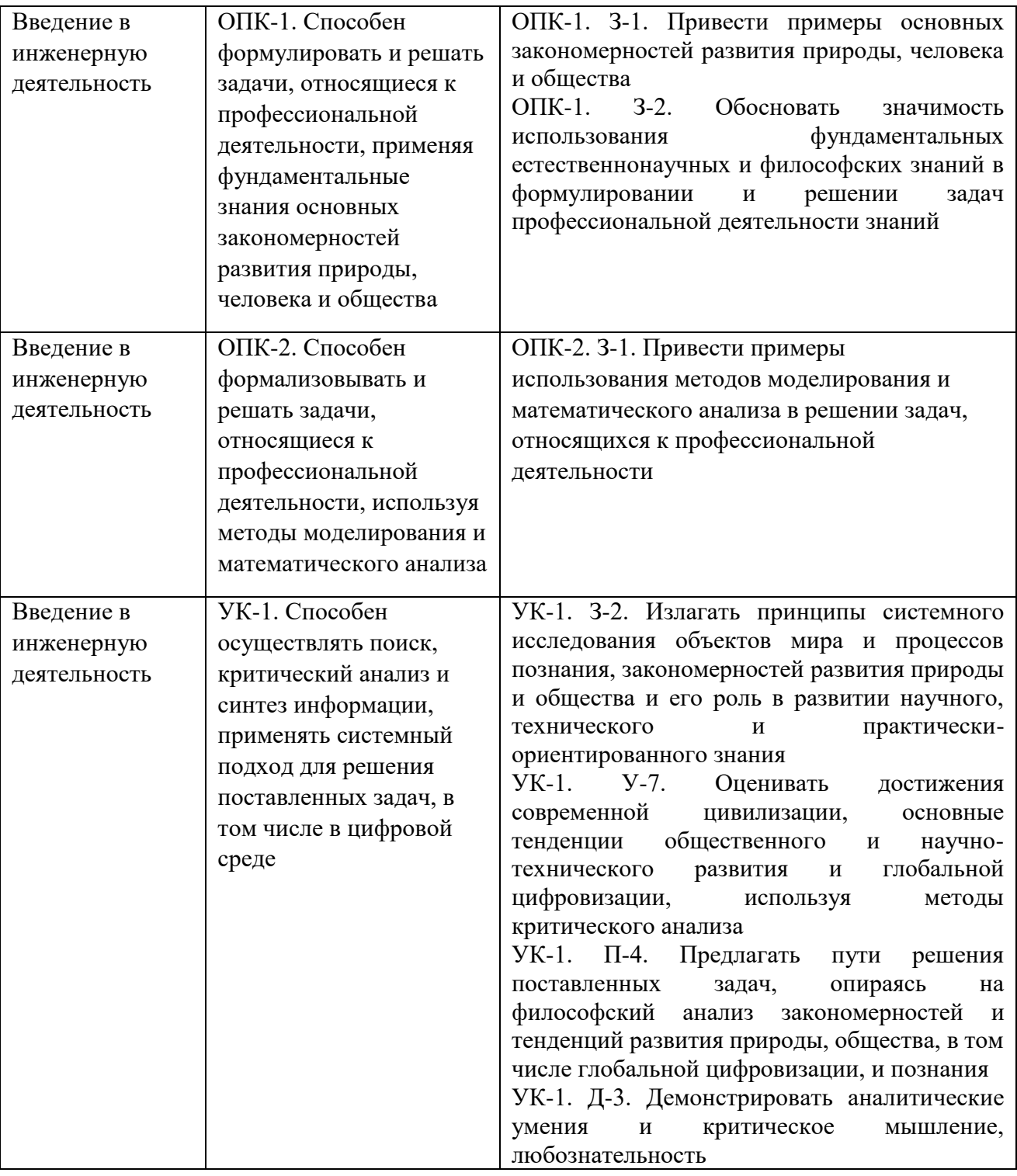

#### **1.5. Форма обучения**

Обучение по дисциплинам модуля может осуществляться в очной форме.

## **РАБОЧАЯ ПРОГРАММА ДИСЦИПЛИНЫ Введение в инженерную деятельность**

Рабочая программа дисциплины составлена авторами:

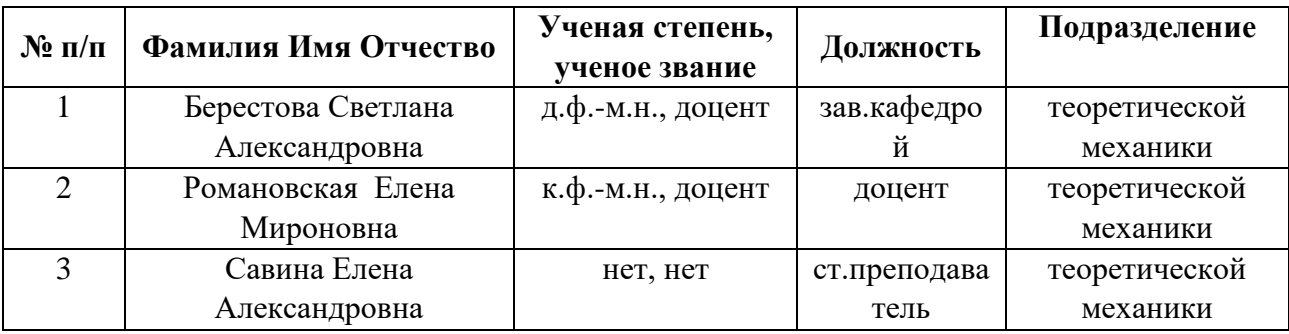

## **1. СОДЕРЖАНИЕ И ОСОБЕННОСТИ РЕАЛИЗАЦИИ ДИСЦИПЛИНЫ**

#### **Авторы:**

- **Берестова Светлана Александровна, зав.кафедрой, теоретической механики**
- **Романовская Елена Мироновна, доцент, теоретической механики**
- **Савина Елена Александровна, ст.преподаватель, теоретической механики**
	- **1.1. Технологии реализации, используемые при изучении дисциплины модуля**
- − Традиционная (репродуктивная) технология
- − С применением электронного обучения на основе электронных учебных курсов, размещенных на LMS-платформах УрФУ
- Разноуровневое (дифференцированное) обучение o Базовый уровень

*\*Базовый I уровень – сохраняет логику самой науки и позволяет получить упрощенное, но верное и полное представление о предмете дисциплины, требует знание системы понятий, умение решать проблемные ситуации. Освоение данного уровня результатов обучения должно обеспечить формирование запланированных компетенций и позволит обучающемуся на минимальном уровне самостоятельности и ответственности выполнять задания; Продвинутый II уровень – углубляет и обогащает базовый уровень как по содержанию, так и по глубине проработки материала дисциплины. Это происходит за счет включения дополнительной информации. Данный уровень требует умения решать проблемы в рамках курса и смежных курсов посредством самостоятельной постановки цели и выбора программы действий. Освоение данного уровня результатов обучения позволит обучающемуся повысить уровень самостоятельности и ответственности до творческого применения знаний и умений.*

## **1.2. Содержание дисциплины**

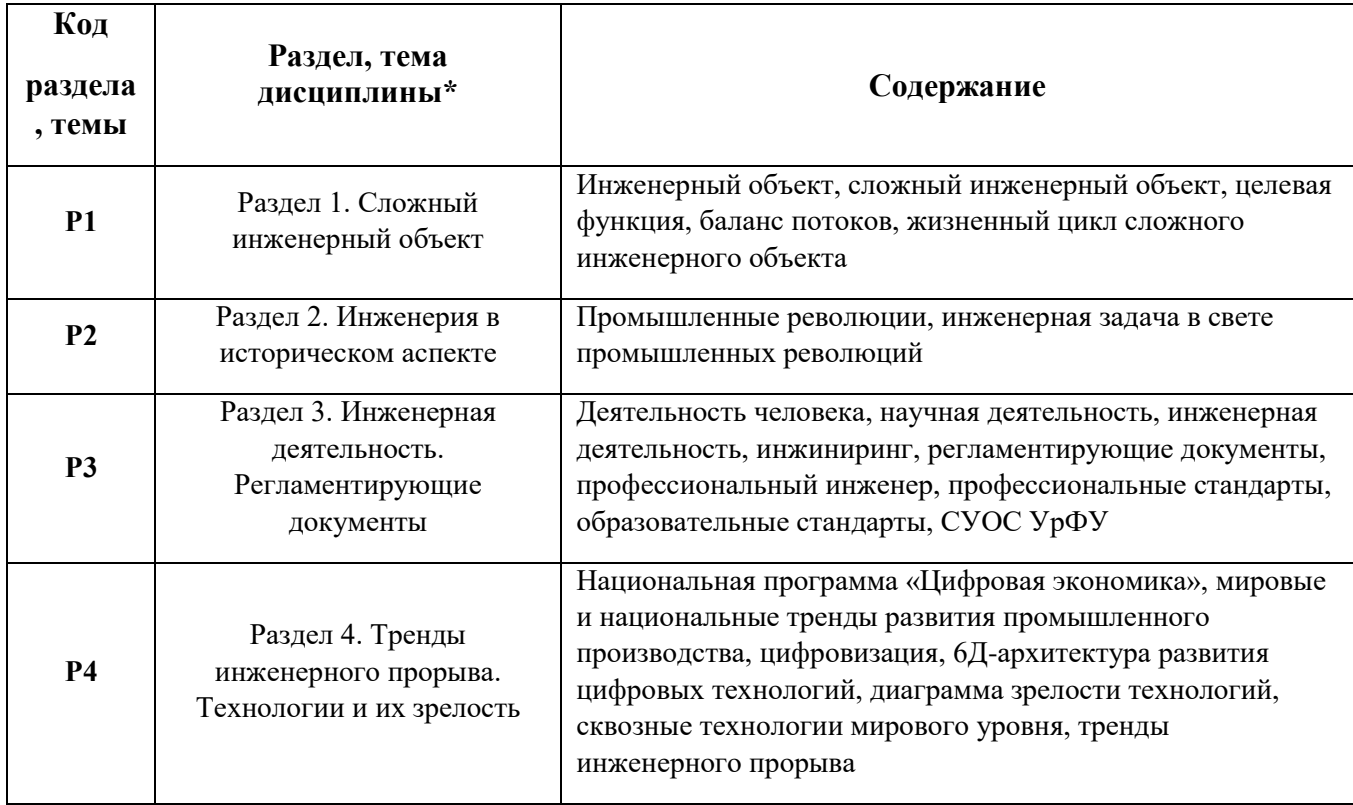

Таблица 1.1

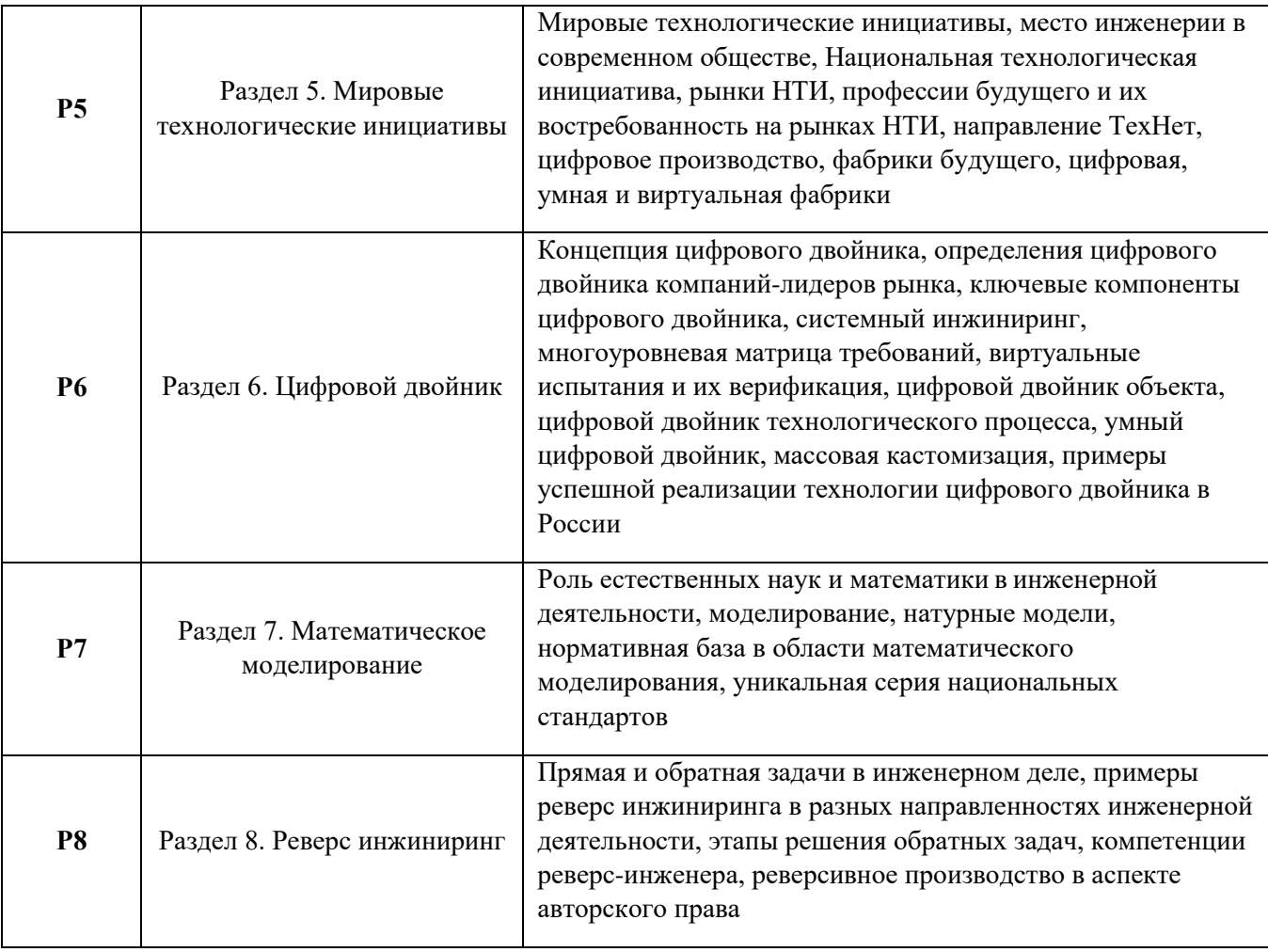

## 1.3. Направление, виды воспитательной деятельности и используемые технологии

Таблица 1.2

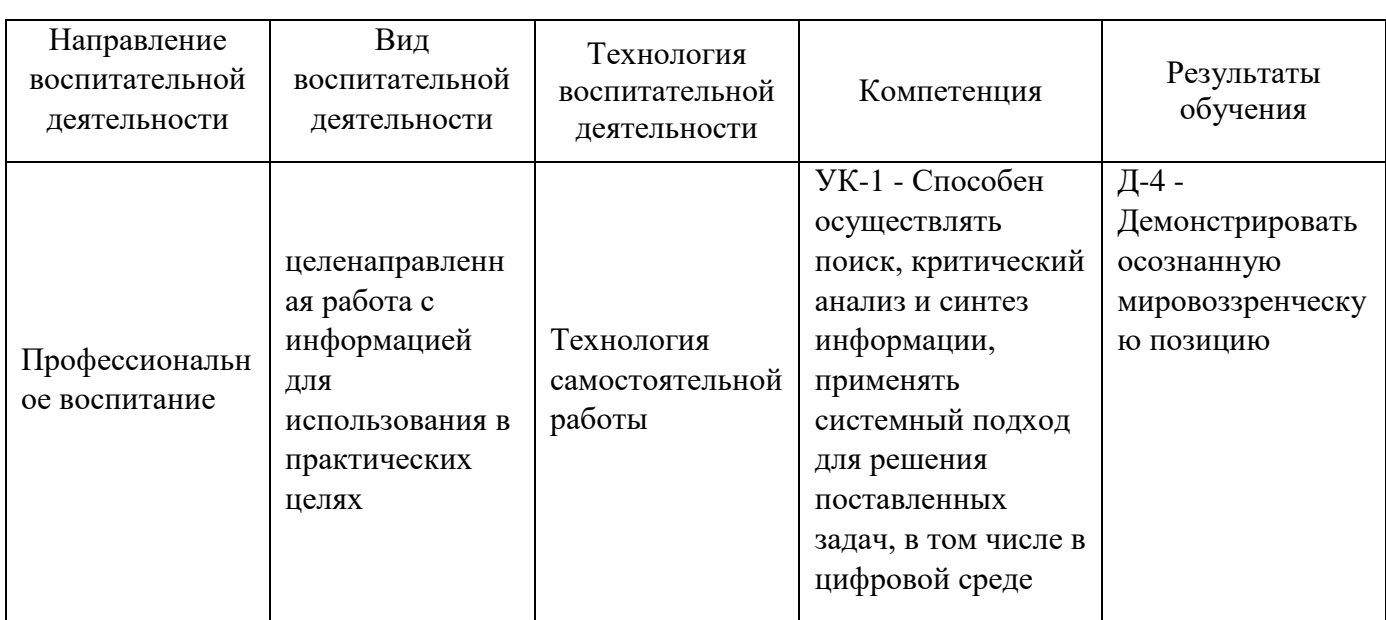

1.4. Программа дисциплины реализуется на государственном языке Российской Федерации.

## **2. УЧЕБНО-МЕТОДИЧЕСКОЕ И ИНФОРМАЦИОННОЕ ОБЕСПЕЧЕНИЕ**

## **ДИСЦИПЛИНЫ**

#### **Введение в инженерную деятельность**

#### **Печатные издания**

1. Литвинов, Б. В.; Основы инженерной деятельности : курс лекций.; РФЯЦ-ВНИИТФ, Снежинск; 2014 (3 экз.)

2. Литвинов, Б. В.; Основы инженерной деятельности : Курс лекций.; УГТУ-УПИ, Екатеринбург; 2000 (34 экз.)

## **Профессиональные базы данных, информационно-справочные системы**

http://e.lanbook.com/

http://www.tandfonline.com

http://onlinelibrary.wiley.com/

http://www.biblioclub.ru/

## **Материалы для лиц с ОВЗ**

Весь контент ЭБС представлен в виде файлов специального формата для воспроизведения синтезатором речи, а также в тестовом виде, пригодном для прочтения с использованием экранной лупы и настройкой контрастности.

#### **Базы данных, информационно-справочные и поисковые системы**

1. Государственная публичная научно-техническая библиотека. Режим доступа: http://www.gpntb.ru, свободный.

2. Список библиотек, доступных в Интернет и входящих в проект «Либне». Режим доступа: http://www.valley.ru/-nicr/listrum.htm, свободный.

3. Российская национальная библиотека. Режим доступа: http://www.rsl.ru, свободный.

4. Библиотека нормативно-технической литературы. Режим доступа: http://www.tehlit.ru, свободный.

5. Электронная библиотека нормативно-технической документации. Режим доступа: http://www.technormativ.ru, свободный.

6. Библиотека В. Г. Белинского. Режим доступа: http://book.uraic.ru, свободный.

7. Электронный каталог Зональной научной библиотеки УрФУ. Режим доступа http://opac.urfu.ru/, свободный.

8. Электронно-библиотечная система «Лань». Режим доступа https://e.lanbook.com/

9. CONSENSUS: корпоративная сеть библиотек Урала. Режим доступа: http://consensus.urfu.ru.

10. Научная электронная библиотека Elibrary. Режим доступа: http://elibrary.ru

11. https://elearn.urfu.ru/course/view.php?id=5816

12.http://eor.edu.ru/

## **3. МАТЕРИАЛЬНО-ТЕХНИЧЕСКОЕ ОБЕСПЕЧЕНИЕ ДИСЦИПЛИНЫ**

## **Введение в инженерную деятельность**

## **Сведения об оснащенности дисциплины специализированным и лабораторным оборудованием и программным обеспечением**

Таблица 3.1

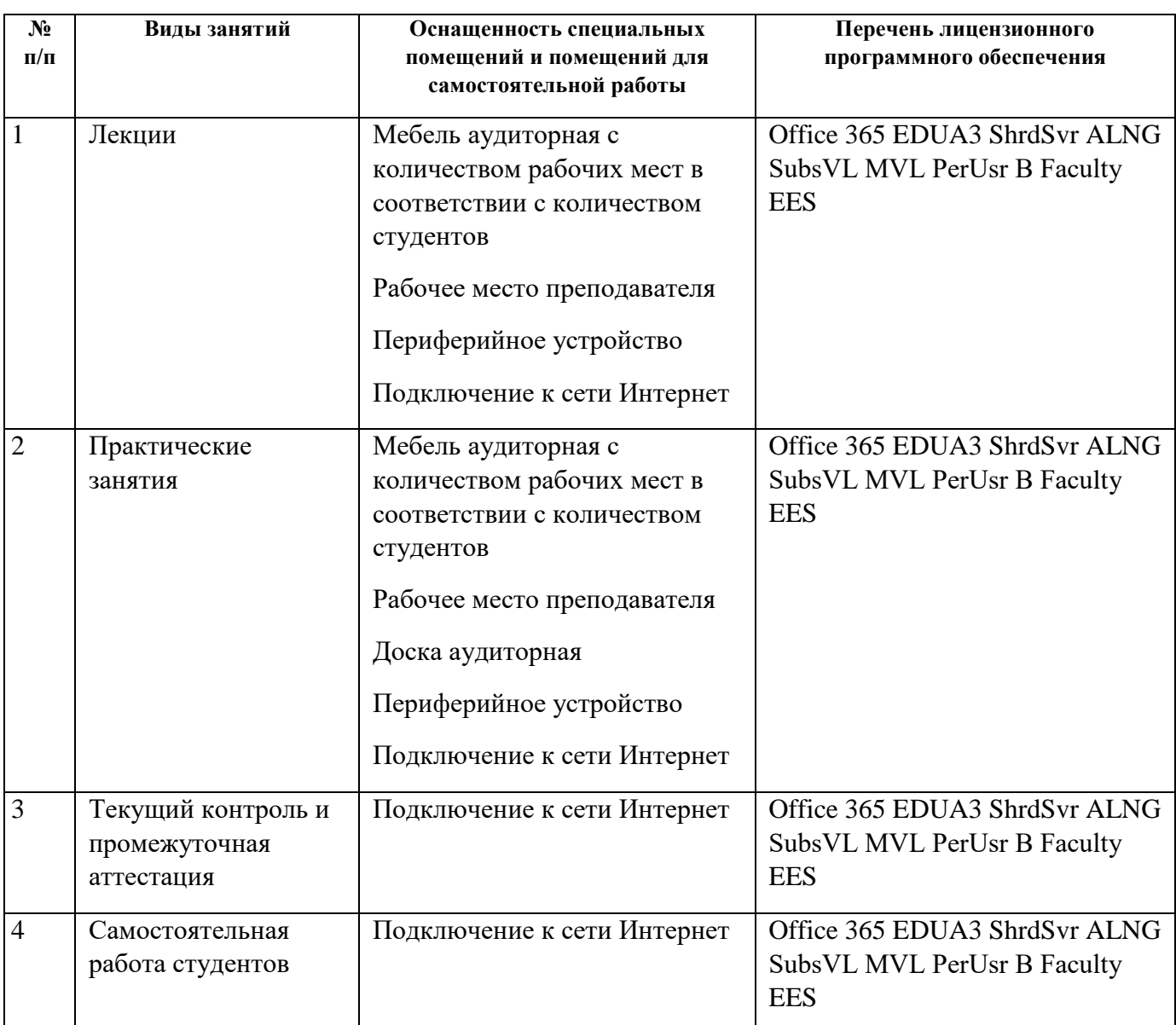

# **ОЦЕНОЧНЫЕ МАТЕРИАЛЫ ПО ДИСЦИПЛИНЕ**

Введение в инженерную деятельность

**Код модуля Модуль** 1153764(1) Введение в инженерную деятельность

**Екатеринбург**

Оценочные материалы составлены автором(ами):

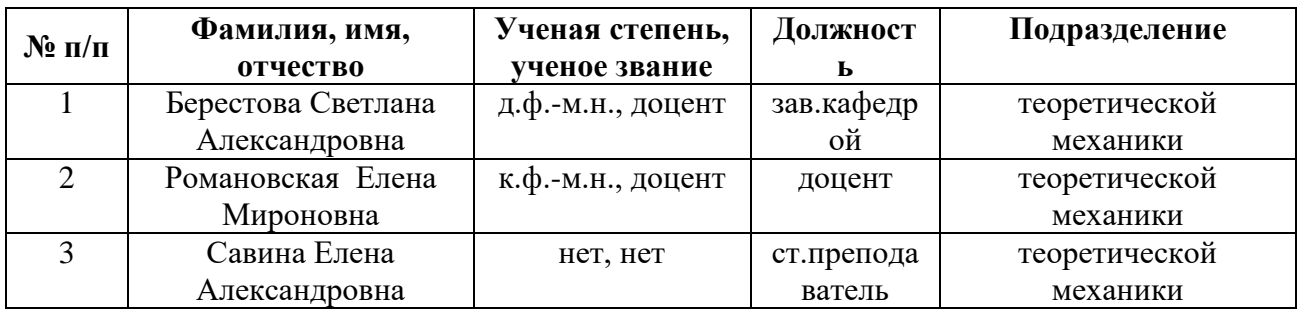

**Авторы:** 

- **Берестова Светлана Александровна, зав.кафедрой, теоретической механики**
- **Романовская Елена Мироновна, доцент, теоретической механики**
- **Савина Елена Александровна, ст.преподаватель, теоретической механики**

**1. СТРУКТУРА И ОБЪЕМ ДИСЦИПЛИНЫ Введение в инженерную деятельность**

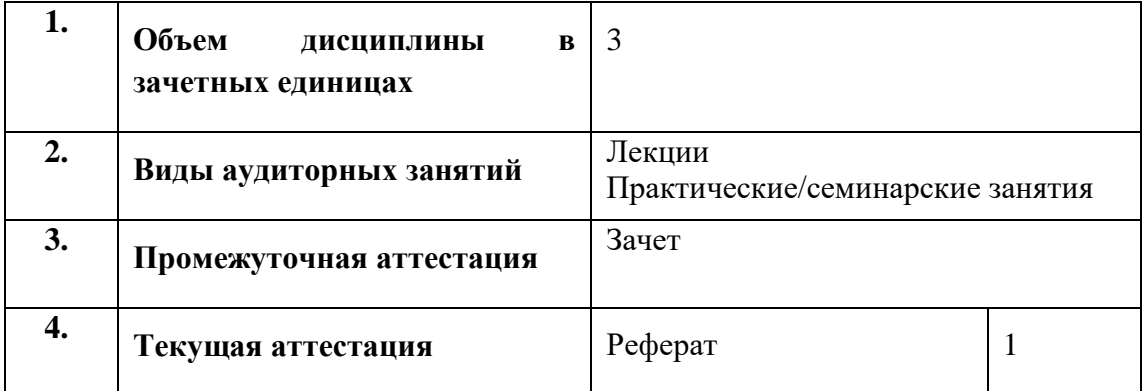

## **2. ПЛАНИРУЕМЫЕ РЕЗУЛЬТАТЫ ОБУЧЕНИЯ (ИНДИКАТОРЫ) ПО ДИСЦИПЛИНЕ МОДУЛЯ Введение в инженерную деятельность**

Индикатор – это признак / сигнал/ маркер, который показывает, на каком уровне обучающийся должен освоить результаты обучения и их предъявление должно подтвердить факт освоения предметного содержания данной дисциплины, указанного в табл. 1.3 РПМ-РПД.

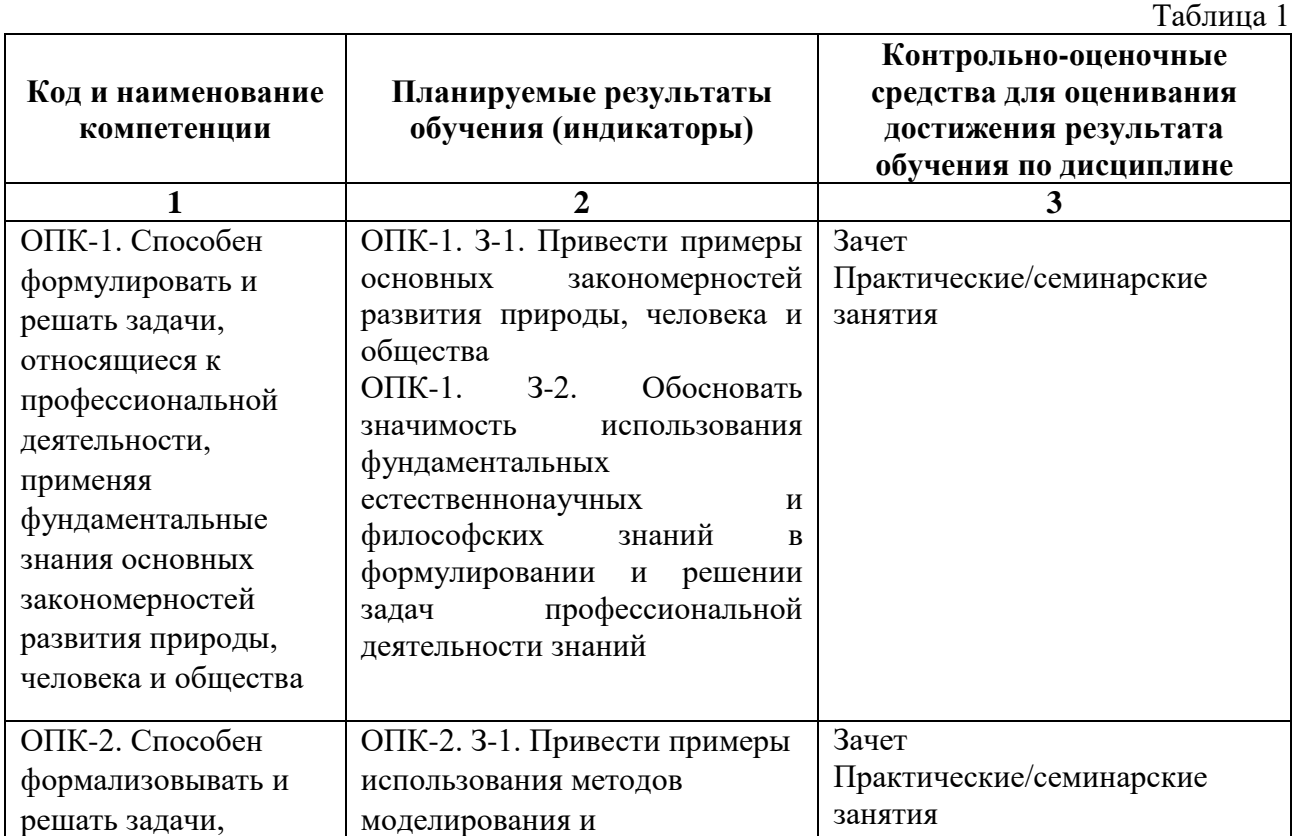

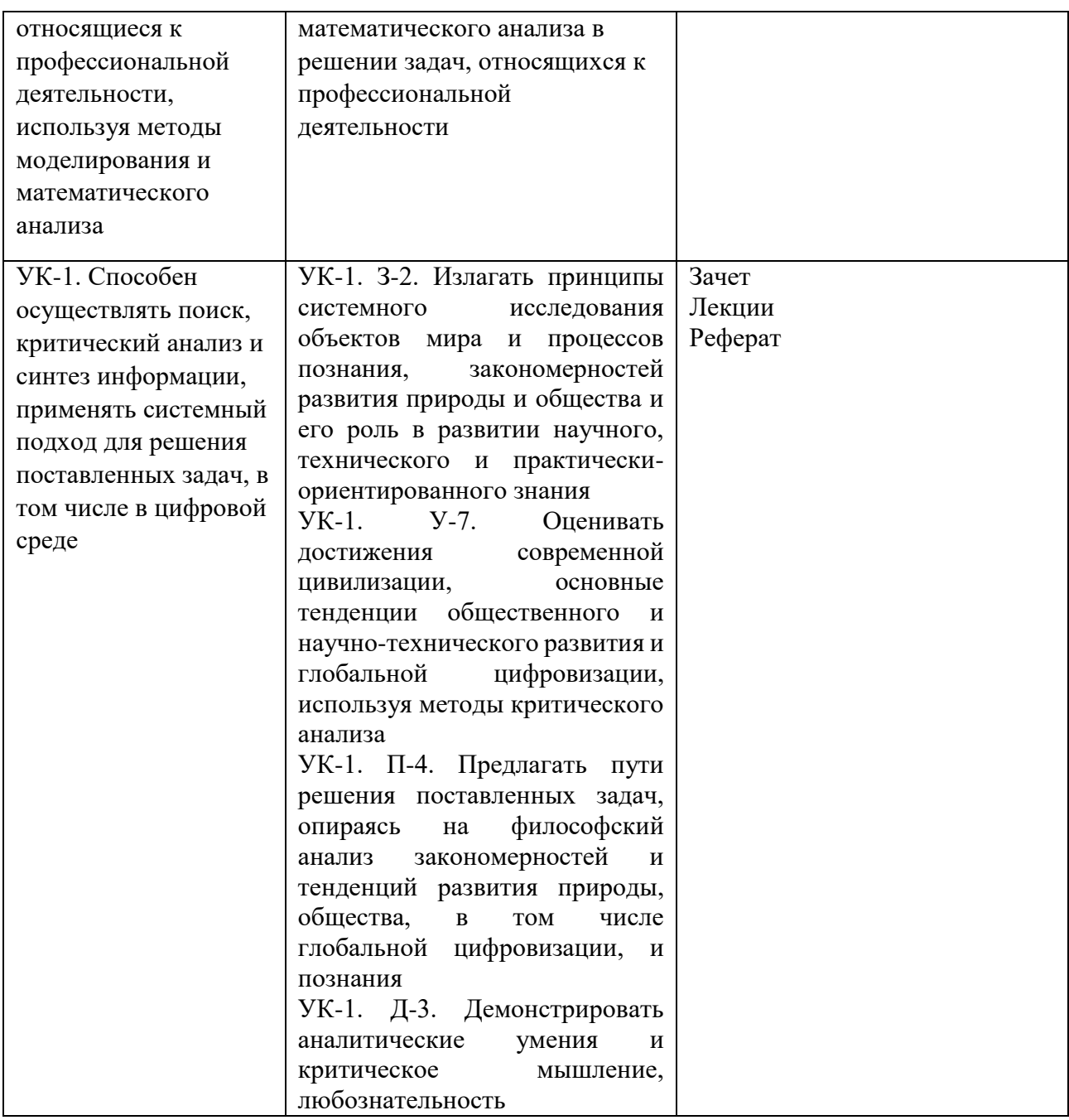

# 3. ПРОЦЕДУРЫ КОНТРОЛЯ И ОЦЕНИВАНИЯ РЕЗУЛЬТАТОВ ОБУЧЕНИЯ В РАМКАХ ТЕКУЩЕЙ И ПРОМЕЖУТОЧНОЙ АТТЕСТАЦИИ ПО ДИСЦИПЛИНЕ<br>МОДУЛЯ В БАЛЬНО-РЕЙТИНГОВОЙ СИСТЕМЕ (ТЕХНОЛОГИЧЕСКАЯ КАРТА **SPC**)

## 3.1. Процедуры текущей и промежуточной аттестации по дисциплине

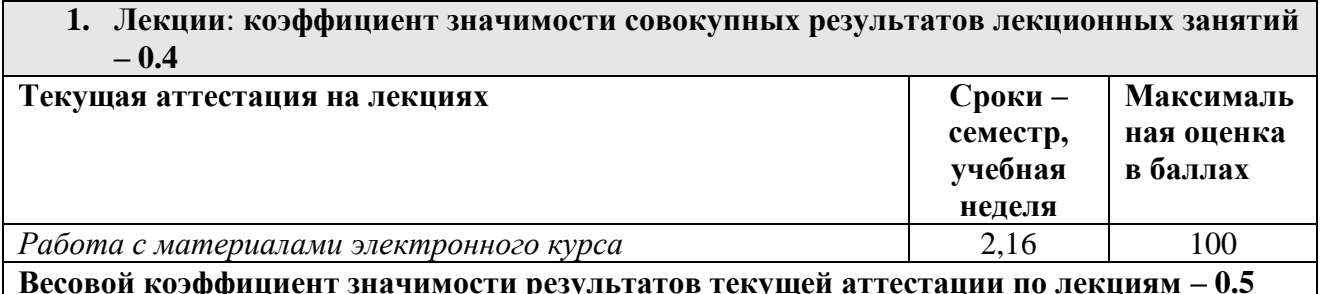

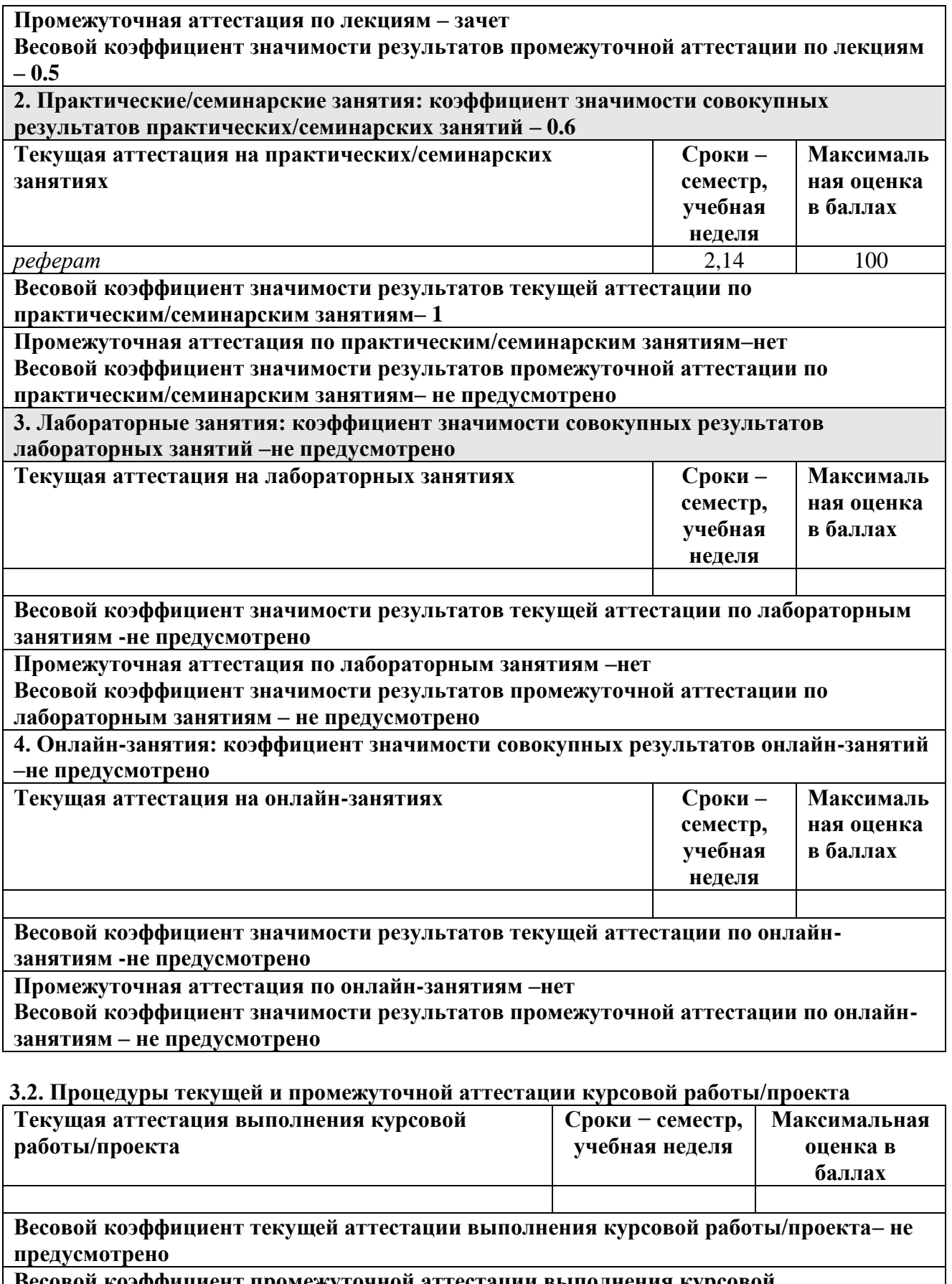

**Весовой коэффициент промежуточной аттестации выполнения курсовой работы/проекта– защиты – не предусмотрено**

## **4. КРИТЕРИИ И УРОВНИ ОЦЕНИВАНИЯ РЕЗУЛЬТАТОВ ОБУЧЕНИЯ ПО ДИСЦИПЛИНЕ МОДУЛЯ**

4.1. В рамках БРС применяются утвержденные на кафедре/институте критерии (признаки) оценивания достижений студентов по дисциплине модуля (табл. 4) в рамках контрольнооценочных мероприятий на соответствие указанным в табл.1 результатам обучения (индикаторам).

Таблица 4

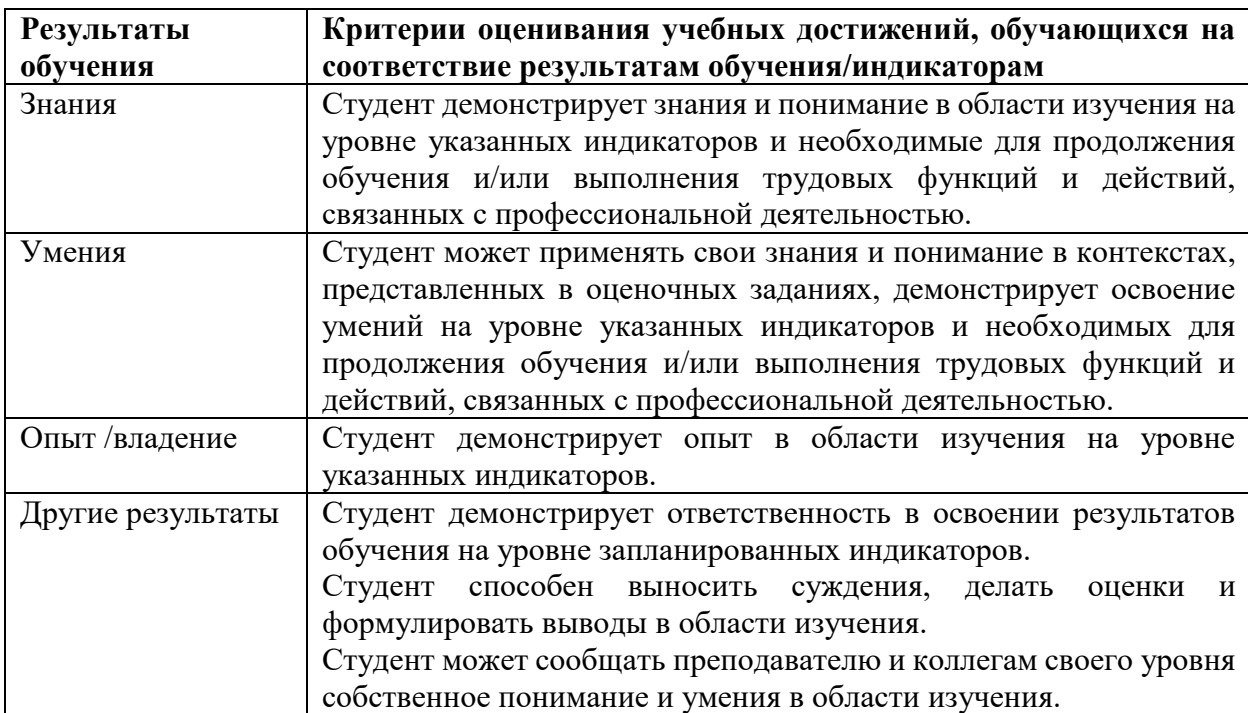

## **Критерии оценивания учебных достижений обучающихся**

4.2 Для оценивания уровня выполнения критериев (уровня достижений обучающихся при проведении контрольно-оценочных мероприятий по дисциплине модуля) используется универсальная шкала (табл. 5).

Таблица 5

#### **Шкала оценивания достижения результатов обучения (индикаторов) по уровням**

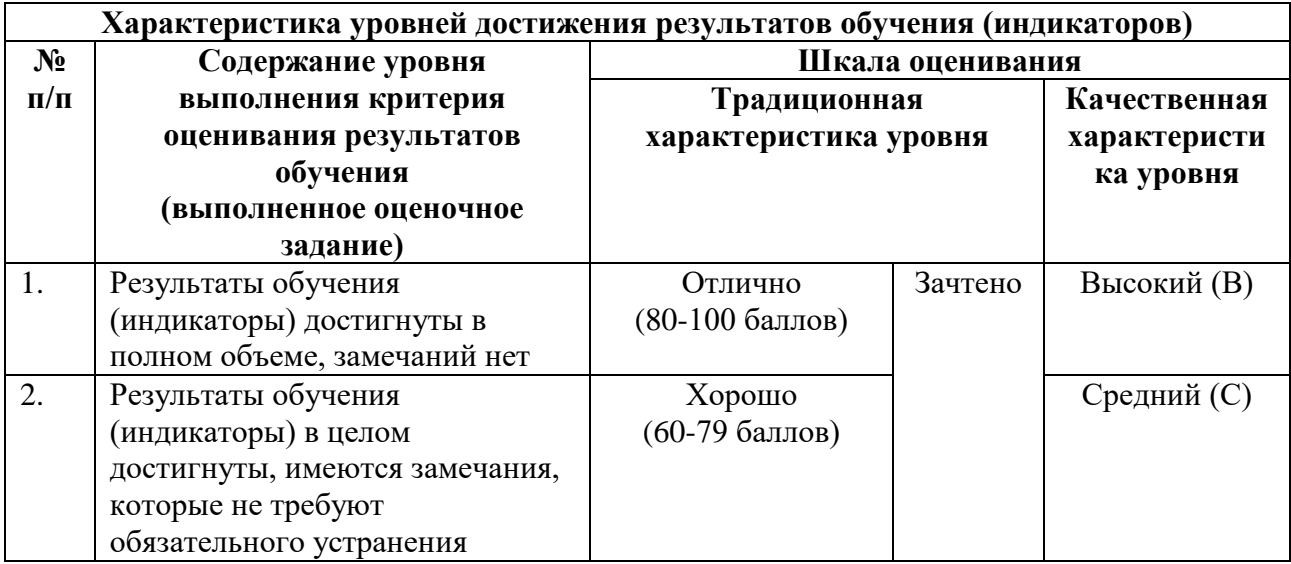

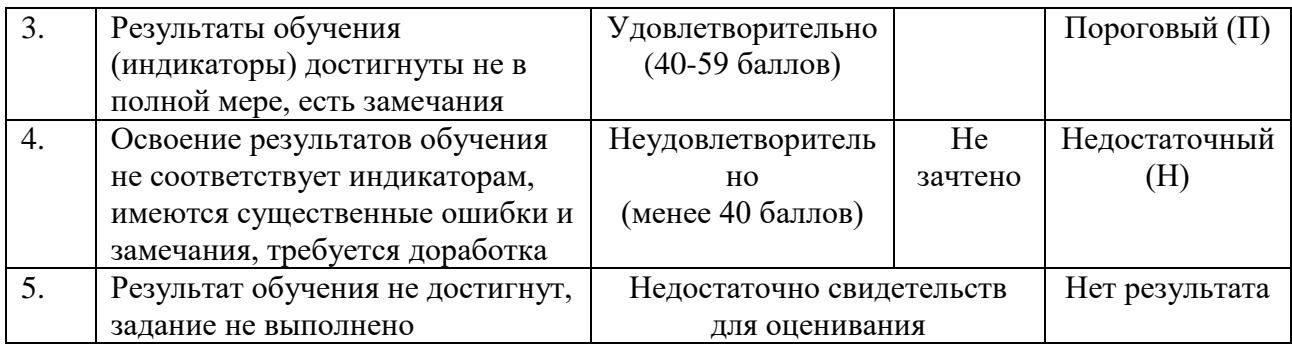

## **5. СОДЕРЖАНИЕ КОНТРОЛЬНО-ОЦЕНОЧНЫХ МЕРОПРИЯТИЙ ПО ДИСЦИПЛИНЕ МОДУЛЯ**

## **5.1. Описание аудиторных контрольно-оценочных мероприятий по дисциплине модуля**

## **5.1.1. Лекции**

Самостоятельное изучение теоретического материала по темам/разделам лекций в соответствии с содержанием дисциплины (п. 1.2. РПД)

## **5.1.2. Практические/семинарские занятия**

Примерный перечень тем

- 1. Системы единиц физических величин
- 2. Допустимые погрешности в обработке результатов эксперимента, расчетов
- 3. Знакомство с теорией размерности
- 4. Схематизация реальных инженерных объектов
- 5. Принципы построения математических моделей реальных инженерных объектов
- 6. Оптимизация параметров математической модели
- 7. Математические модели типовых инженерных объектов
- 8. Инновации, вдохновленные природой
- 9. Бионика

LMS-платформа

1. https://elearn.urfu.ru/course/view.php?id=5816

## **5.2. Описание внеаудиторных контрольно-оценочных мероприятий и средств текущего контроля по дисциплине модуля**

Разноуровневое (дифференцированное) обучение.

## **Базовый**

#### **5.2.1. Реферат**

Примерный перечень тем

- 1. Цифровые технологии на транспорте
- 2. Цифровые технологии в строительстве
- 3. Цифровые технологии в энергетике
- 4. Цифровые технологии в машиностроении
- 5. Цифровые технологии в медицине
- 6. Технологии цифрового двойника

7. Цифровые технологии в радиоэлектронике

Примерные задания

В реферате подобрать 10 примеров по выбранной теме.

Своими словами описание о чем речь по каждому примеру.

Пример оформления в папке (ниже). Там же прикрепляем работу на проверку.

LMS-платформа

1. https://elearn.urfu.ru/course/view.php?id=5816

## 5.3. Описание контрольно-оценочных мероприятий промежуточного контроля по дисциплине модуля

## 5.3.1. Зачет

Список примерных вопросов

1. Связанные в единую сеть с распределённой системой управления и возможностью вычислений в каждом компоненте промышленные объекты называются (выбрать)

(©) обозначает имущественное авторское право, то есть право 2. Термин копировать, воспроизводить

3. Группа рынков Национальной технологической инициативы, касающихся вопросов обеспечения национальной безопасности и конкурентоспособности включает (выбрать из выпадающего списка)

4. Колеса велосипеда обычно имеют диаметр около 43 дюймов, выполнены из сверхлегких материалов, что позволяет разгоняться за короткий промежуток времени. Определите радиус колеса велосипеда в основных единицах Международной системы единиц. Взять 1 дюйм равным 0,025 м. Ответ записать в виде трех значащих цифр

5. Округлите число 45870 до четырех значащих цифр. Результат представить в виде числа с нормальной формой представления а\*10^b

6. Выберите значения для степеней в выражении одночлена, составленного из произведений символов основных физических величин для углового ускорения

7. Установить соответствие объектов и математических моделей

8. По рисунку определить направления движения (вращения) элементов инженерных объектов, находящихся в зацеплении

9. На каком этапе формирования единой информационной среды выполняется задание целевой функции с выбором критерия оптимальности, а также установления переменных параметров и их ограничений?

10. Необходимо ли проводить виртуальные испытания в процессе разработки полномасштабного цифрового двойника сложных объектов

LMS-платформа

1. https://elearn.urfu.ru/course/view.php?id=5816

## 5.4 Содержание контрольно-оценочных мероприятий по направлениям воспитательной деятельности

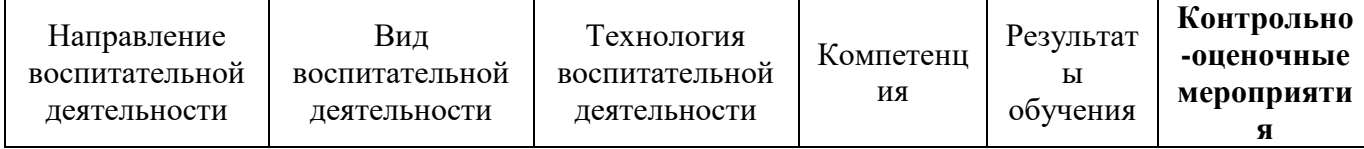

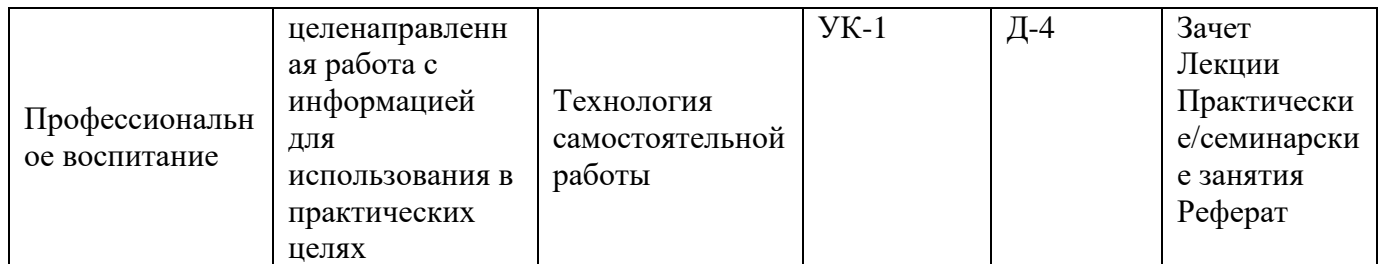